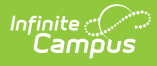

## **Add Course (No Course Catalog) - Video**

Last Modified on 03/11/2024 8:46 am CDT

For schools that HAVE NOT been assigned a Course Catalog, Add Course is used to enter information for courses that will be offered at the selected school.